# WEBSURROGATE

IS NOW AVAILABLE ON THE INTERNET! THE PUBLIC MAY ACCESS WEBSURROGATE OUTSIDE OF THE COURTS AND SEARCH SURROGATE'S COURT RECORDS FROM PERSONAL COMPUTERS AND MOBILE DEVICES USING THE FOLLOWING LINK:

**https://websurrogates.nycourts.gov/**

# WebSurrogate December 2021 UPGRADE INFO

### Internet Release

WebSurrogate was updated to meet legal requirements for Internet Release.

Document View Restrictions (Internet) – Controls were added to further restrict view of documents when using WebSurrogate over the Internet.

- The Document Allow list will remain turned ON over the Internet for all Surrogate's Courts.
- No documents with a Filed Date prior to 02-19-2014 will have links for internet users to view contents.
	- o Includes file documents and old images
- Documents with a Filed Date on or after 02-19-2014 will continue to have the following view restrictions:
	- $\circ$  UCMS flags to Restrict documents will prevent view of image content (no links)
		- Impounded documents will not be listed in WebSurrogate
	- $\circ$  Documents that are not restricted or impounded in UCMS must be an exact match to a document name on the Document Allow List to have a link to view content.

WebSurrogate Welcome and Home pages were updated to display the following information for Internet users:

#### IMPORTANT NOTE

#### On February 19, 2014, the Uniform Rules for Surrogate's Courts were amended to include Section 207.64 to protect Confidential Personal Information (CPI) and restrict access to certain file records and documents.

WebSurrogate prevents access to files and documents that are restricted per 207.64, but does not redact documents. As of 2/19/2014, Parties are responsible for redacting CPI from documents filed with Surrogate's Courts.

WebSurrogate ONLY provides links to document images that were filed on or after 02/19/2014. Unrestricted documents filed at a Surrogate's Court prior to 02/19/2014 may be viewed using the public access computers inside that court.

For more information: PART 207. Uniform Rules For The Surrogate's Court | NYCOURTS.GOV

A WebSurrogate page was added with full Section 207.64 content.

References to this policy are included on applicable search and results pages.

Document View Restrictions (Court) – There were no changes to any document controls/settings inside court.net. The current view restrictions remain in place for WebSurrogate on the public computers at court locations.

- UCMS flags to Restrict documents will prevent view of image content (no links)
	- o Impounded documents will not be listed in WebSurrogate
- Surrogate's Courts have the option to turn the Document Allow List OFF/ON at their courts.
	- $\circ$  When the Document Allow List is ON Documents that are not restricted or impounded in UCMS must be an exact match to a document name on the Document Allow List to have a link to view content.

#### The default setting for the Document Allow List at the courts is ON

• Individual Surrogate's Courts should contact OCA if they would like to turn the Document Allow List OFF for the public computers at their court.

WebSurrogate Terms of Use - A Terms of Use page was added to WebSurrogate with links available in the Navigation Menu and the Condensed Menu.

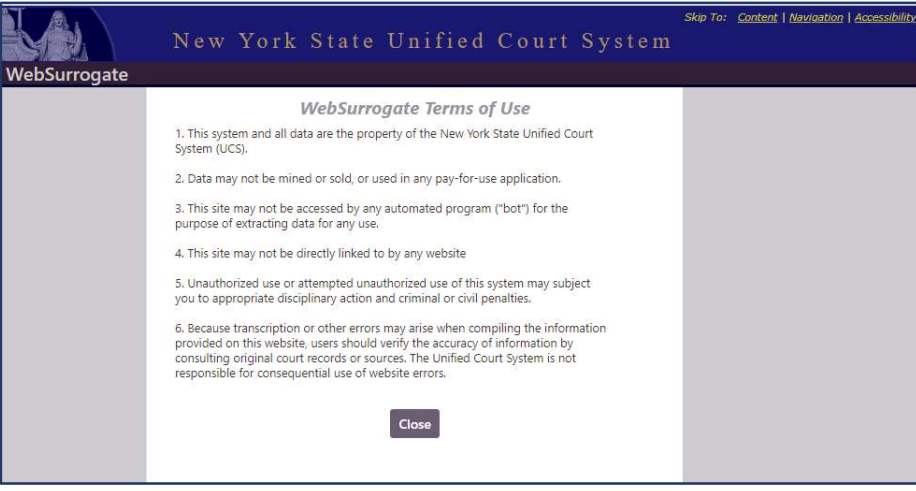

## Will Search - Status

Will Search was updated to prevent display of Will Records with a status of Returned, Removed, or Not in Safekeeping.

This update will require a separate import of Will Statuses from UCMS Surrogates to WebSurrogate for all courts currently on productions.

OCA will follow up with individual courts to complete this import and update. Will Search will not be available in WebSurrogate over the Internet until this work has been completed.